# **10 Динамические структуры данных**

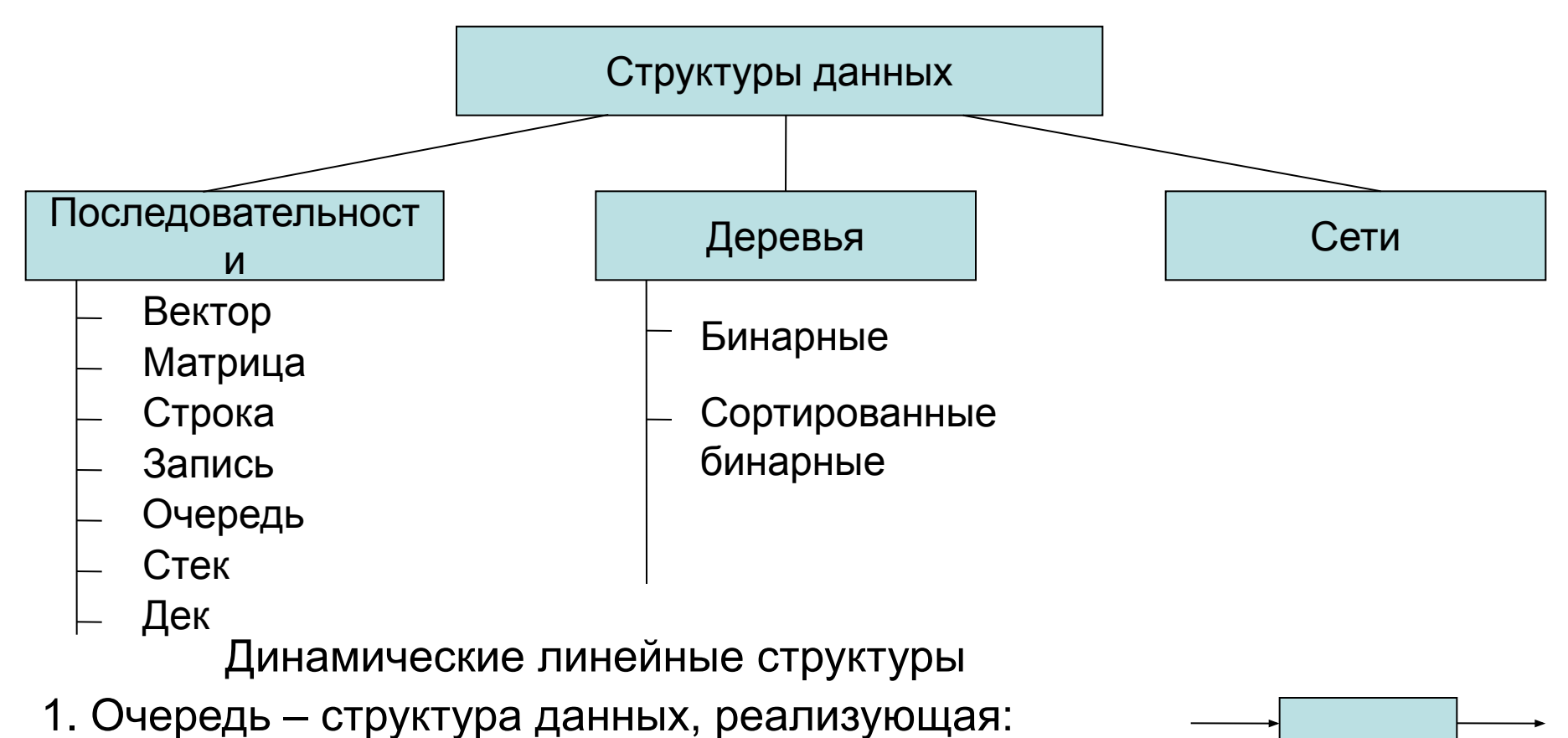

добавление – в конец, а удаление – из начала.

2. Стек – структура данных, реализующая: добавление и удаление с одной стороны.

3. Дек – структура данных, реализующая: добавление и удаление с двух сторон.

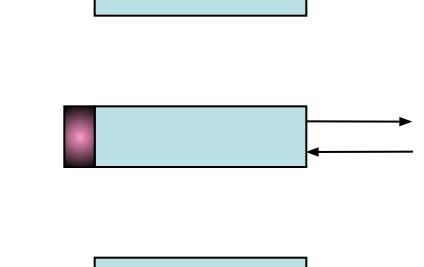

1

# **10.1 Списки**

*Список* – способ организации данных, предполагающий использование указателей для определения следующего элемента.

Элемент списка состоит из двух частей: *информационной* и *адресной*.

Информационная часть содержит поля данных.

Адресная – включает от одного до n указателей, содержащих адреса следующих элементов. Количество связей, между соседними элементами списка определяет его связность: односвязные, двусвязные, n-связные.

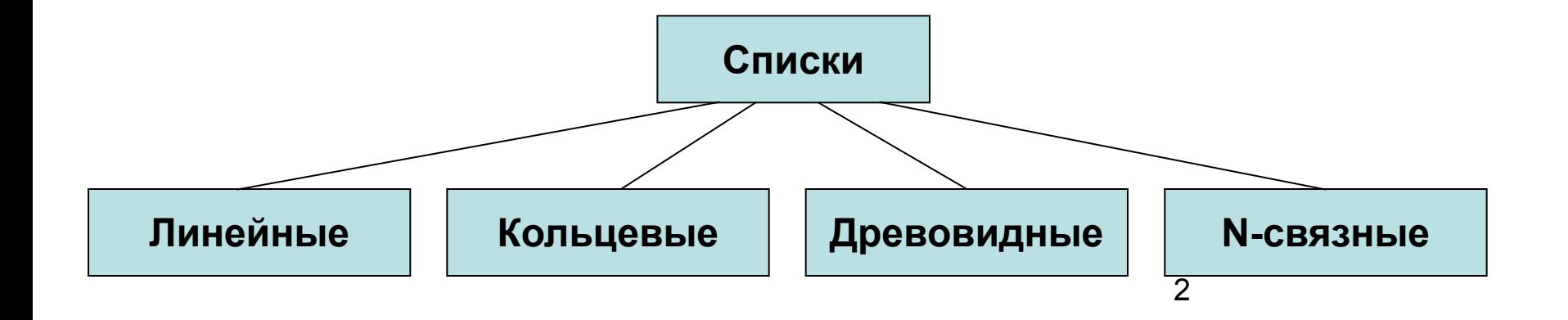

### **Виды списков**

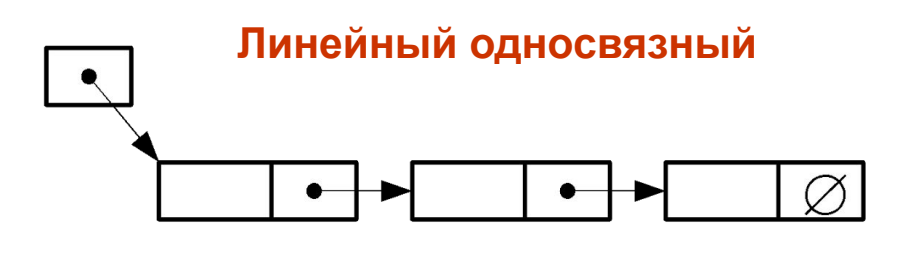

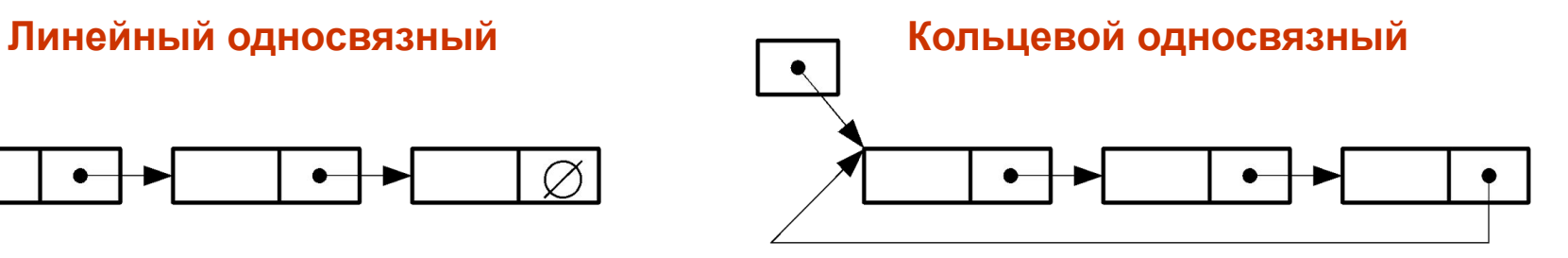

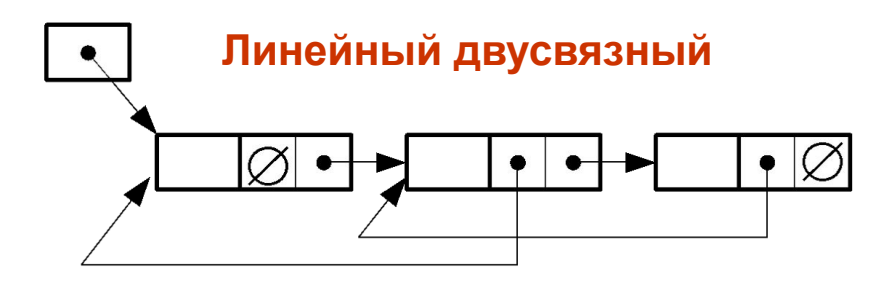

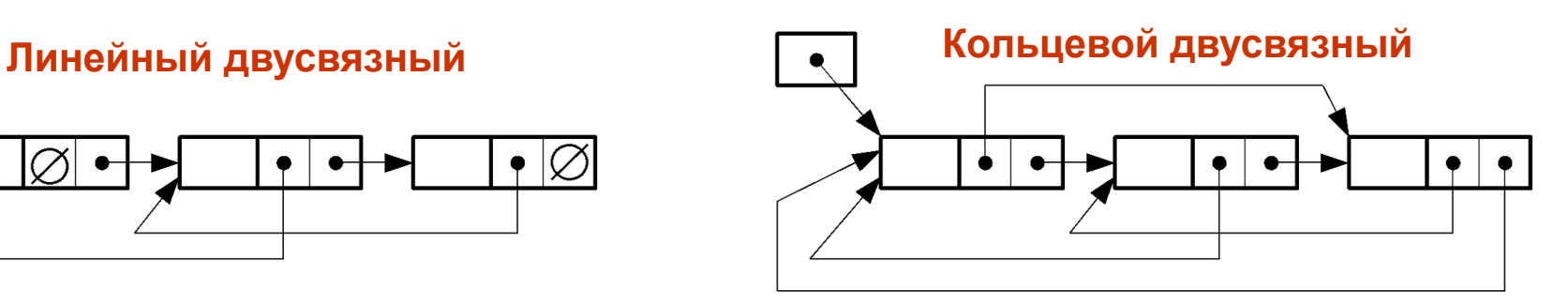

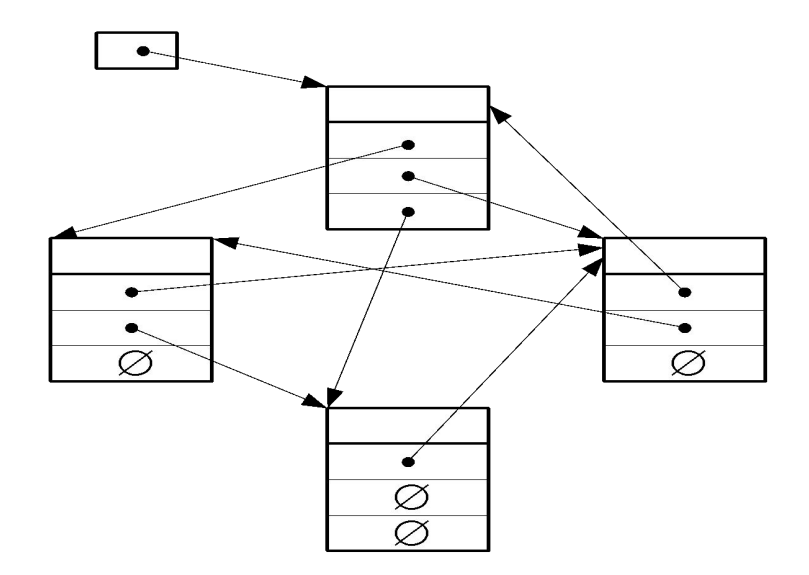

**Сетевой n-связный**

### **Примеры описания элементов списка**

Односвяный список:

```
element *p; \{aqресное поле}
 };
```
Двусвяный список:

}**;**

struct element { исторической тип указателя} char name[16];{информационное поле 1} char **telefon[7];**{информационное поле 2}

struct element {  $\{$ TИП УКАЗАТЕЛЯ} char name[16];{информационное поле 1} char **telefon[7];**{информационное поле 2} element *\****prev;** {адресное поле «предыдущий»} element *\****next;** {адресное поле «следующий»}

# **10.2 Односвязные списки**

Аналогично одномерным массивам односвязные списки реализуют последовательность элементов. Однако в отличие от одномерных массивов позволяют:

- работать с произвольным количеством элементов, добавляя и удаляя их по мере необходимости;
- осуществлять вставку и удаление записей, не перемещая остальных элементов последовательности;

но

- не допускают прямого обращения к элементу по индексу;
- требуют больше памяти для размещения.

## **Основные приемы работы**

Описание элемента списка:

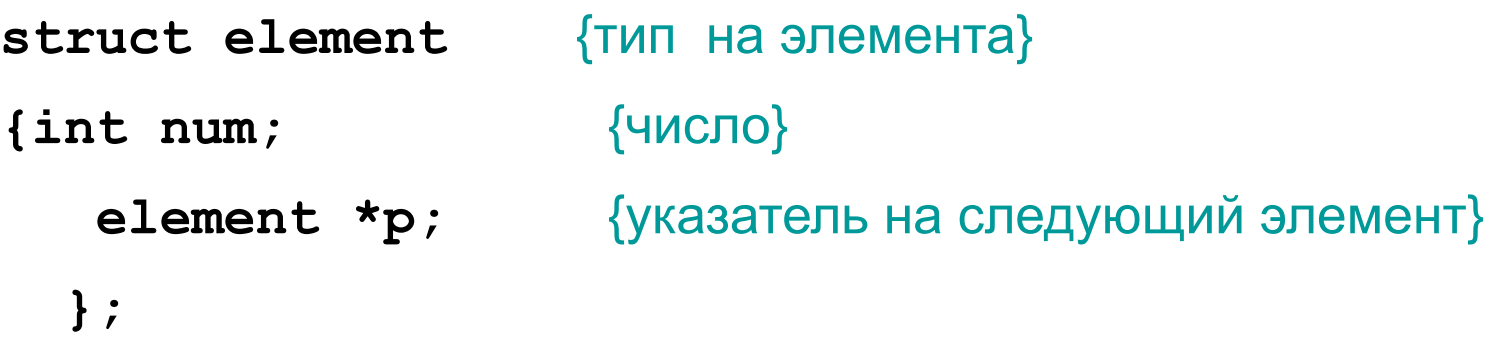

Описание переменной – указателя списка и нескольких переменныхуказателей в статической памяти:

**element \* first,** {адрес первого элемента}

 **\*n,\*f,\*q;** {вспомогательные указатели}

Исходное состояние – «список пуст»:

 **first=NULL;**

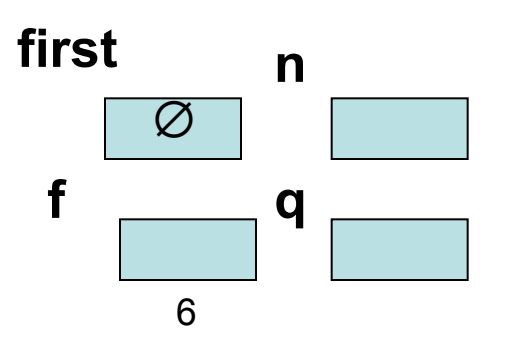

# **Основные приемы работы (2)**

1 Добавление элемента к пустому списку:

 **first=new element;** 

 **first ->num=5;** 

 **first->p=NULL;**

2 Добавление элемента перед первым (по типу стека):

 **q=new element; q->num=4; q->p=first; first=q; first** 5 ∅ **q** 4

3 Добавление элемента после первого (по типу очереди):

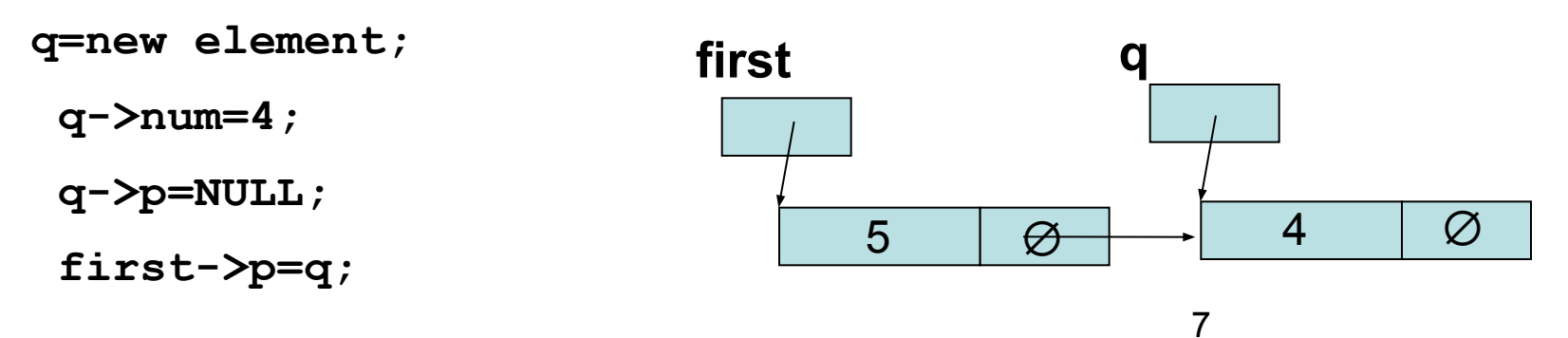

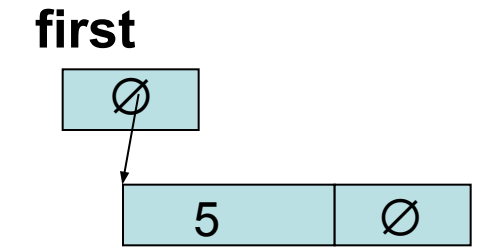

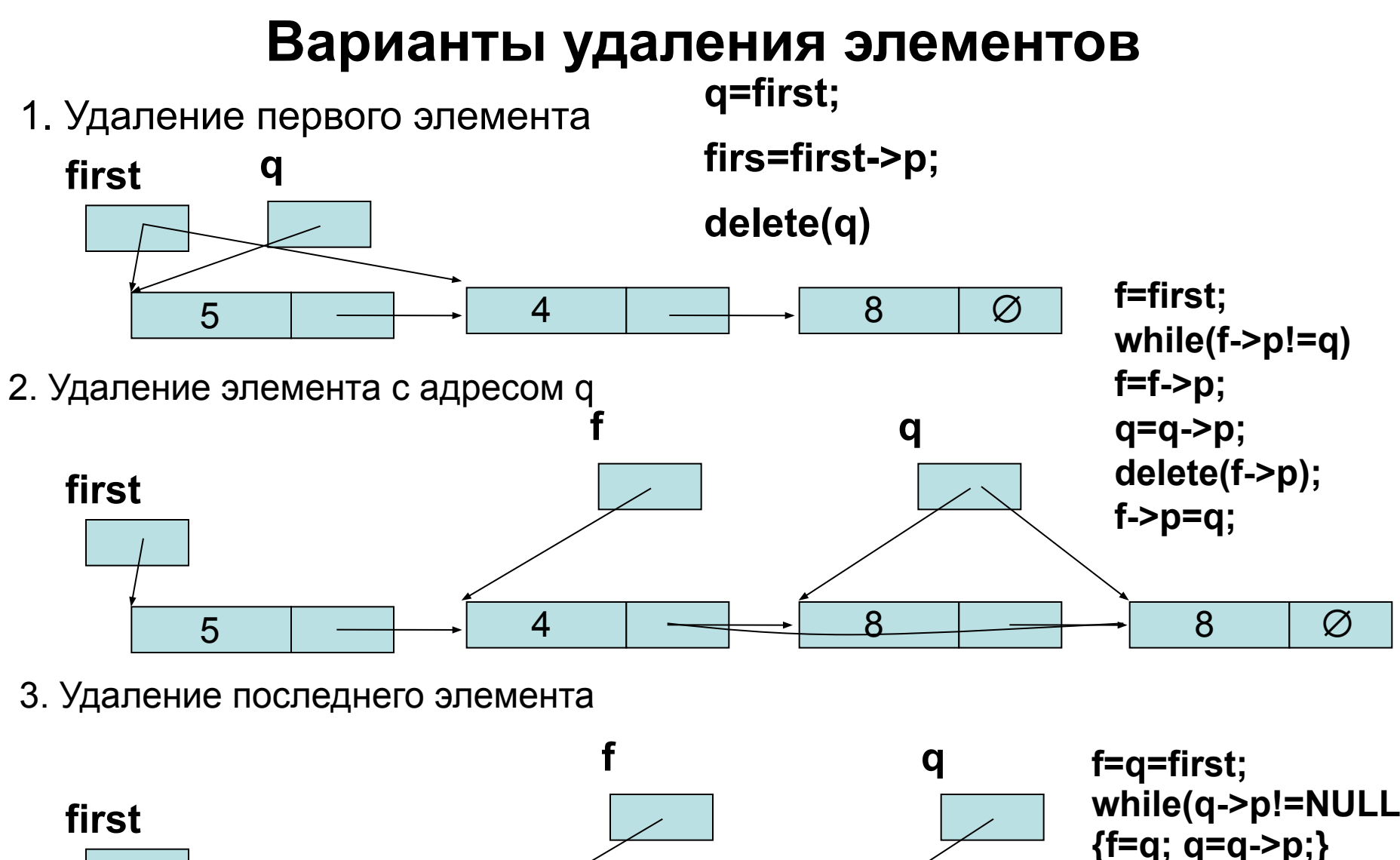

 $5$   $\rightarrow$   $4$   $\odot$   $\rightarrow$   $8$   $\odot$  $\varnothing$ 

8 **while(q->p!=NULL) {f=q; q=q->p;} f->p=NULL; delete(q);**

## **Динамические структуры данных (Ex10\_1)**

```
Пример. Стек записей.
#include "stdafx.h"
#include <stdio.h>
#include <string.h>
struct zap { char det[10]; float diam; zap *p; };
int main(int argc, char* argv[])
{ zap a,*r,*q,*f;
      r=new zap; 
      r->p=NULL;
      puts("Input strings");
      scanf("%s %f\n",r->det,&r->diam); 
                                          det diam p
                                             Гайка ∅
                                                      1
                                                      \thetaa
                              Написать программу, которая формирует 
                       список деталей, содержащих наименование 
                       детали и ее диаметр. Удалить из списка все 
                       детали с диаметром, меньшим 1.
```
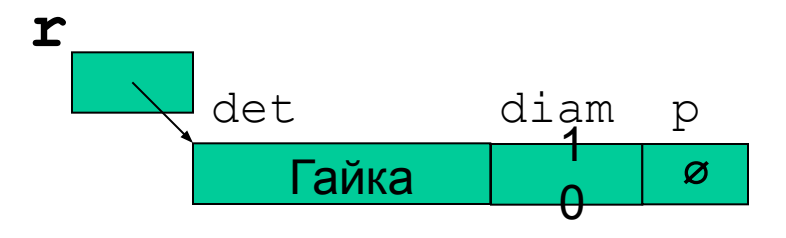

## **Динамические структуры данных (2)**

**while((scanf("\n%s",a.det)),strcmp(a.det,"end")!=0)**

```
 { scanf("%f",&a.diam);
         q=r;
         r=new zap;
         strcpy(r->det,a.det); 
         r->diam=a.diam;
         r->p=q;
 }
```
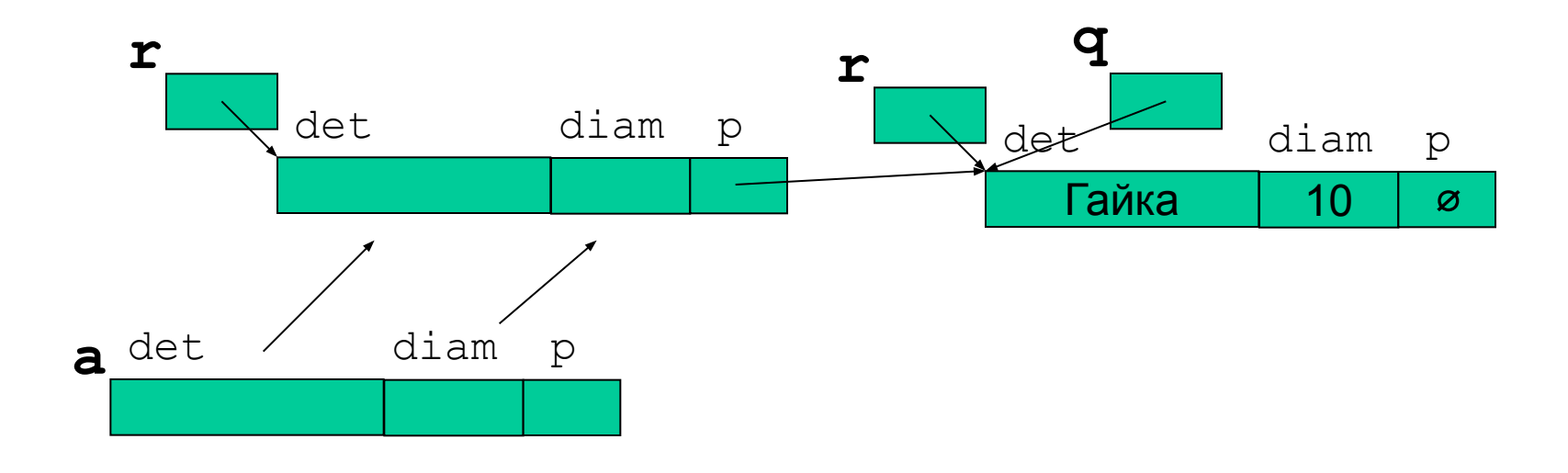

#### **Динамические структуры (3) Удаление записей**

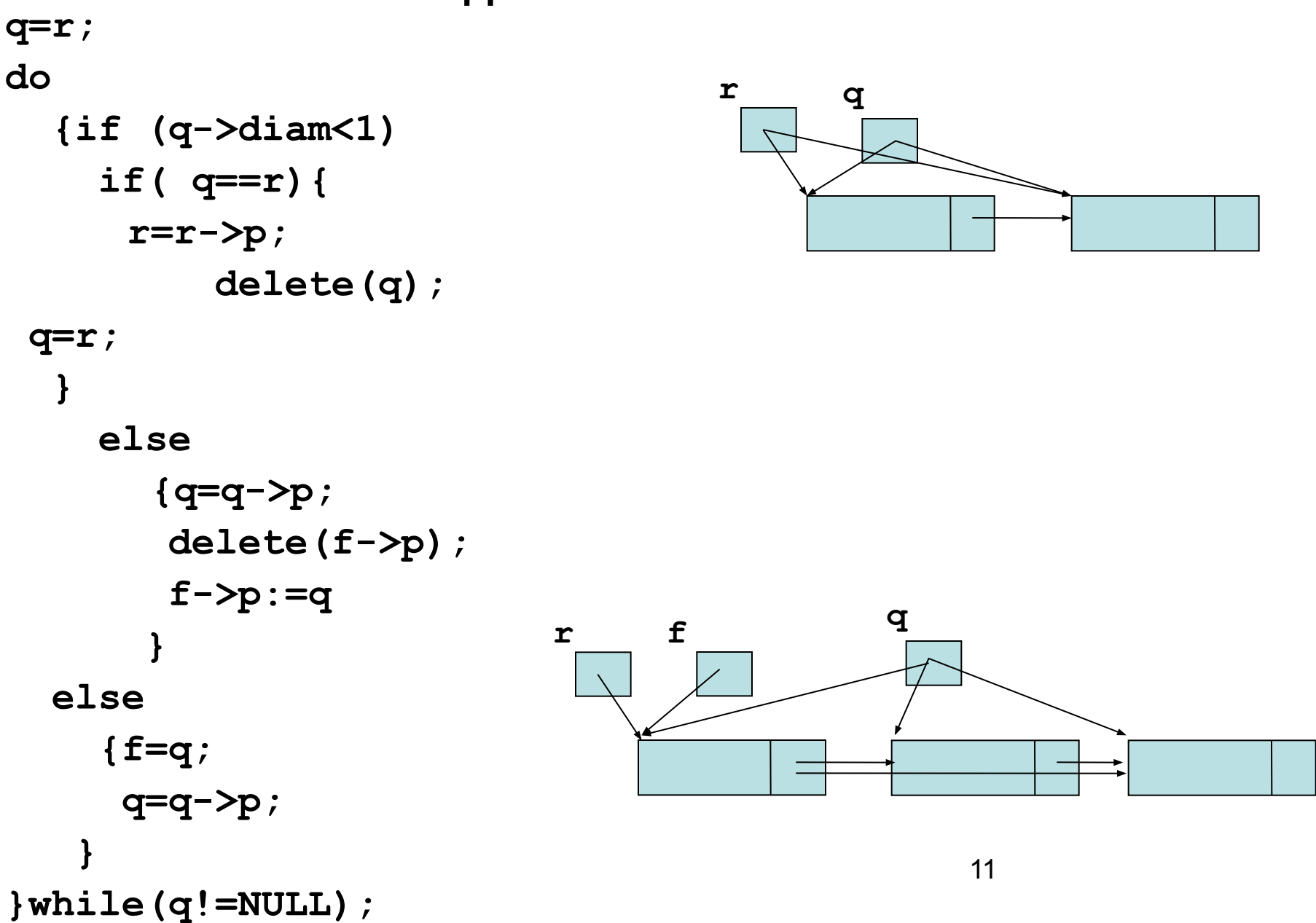

### **Динамические структуры данных (4)**

```
 q=r;
 puts("Result");
 if(q==NULL) puts("No information");
 else 
 do { printf("%s %5.1f\n",q->det,q->diam);
           q=q->p; }
     while (q!=NULL);
 return 0;
```
**}**

#### **Кольцевой список**

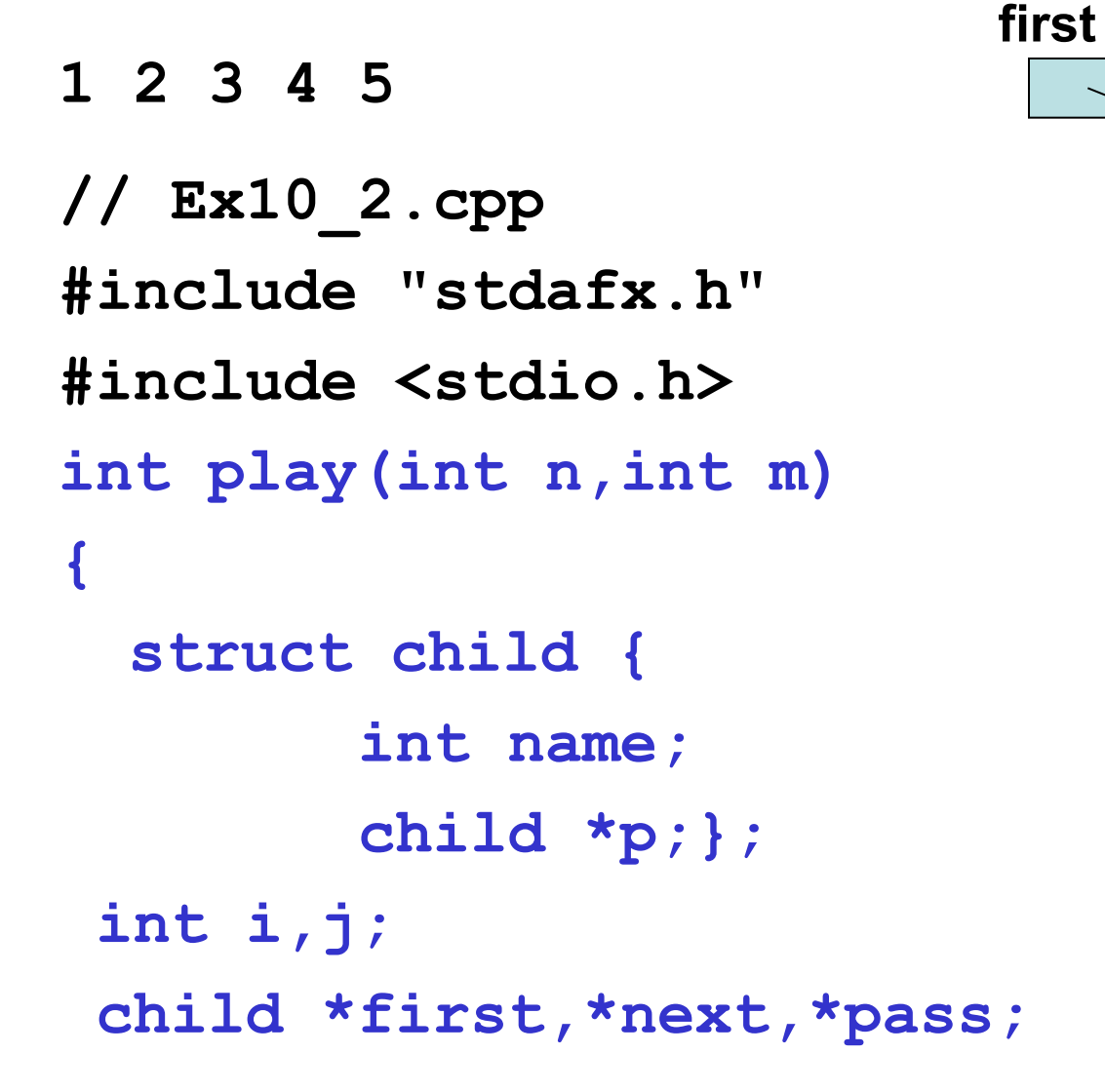

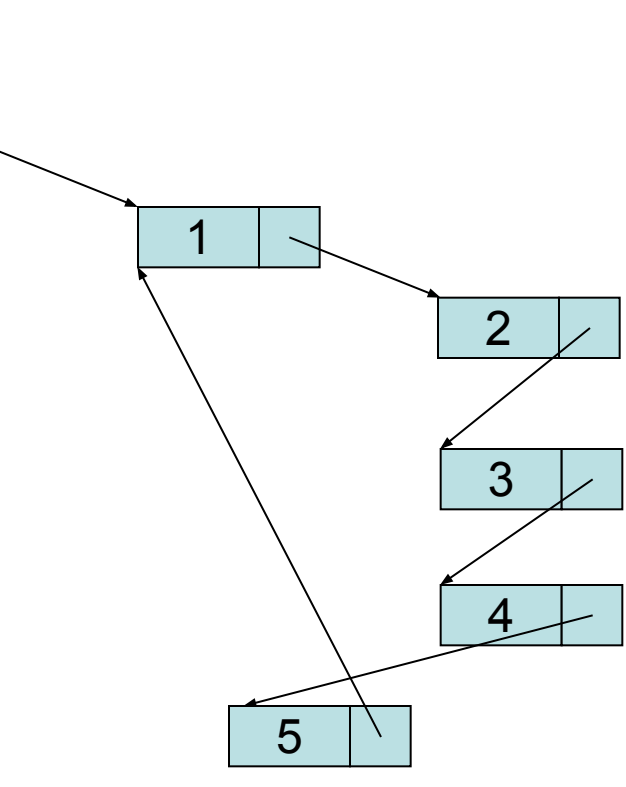

#### **Создание списка**

```
{ Создание списка }
  first=new child;
      first->name=1;
      pass=first;
      for( i=2;i<=n;i++)
          {next=new child;
                  next->name=i;
                  pass->p=next;
                  pass=next; }
      pass->p:=first; {Замыкание круга}
```
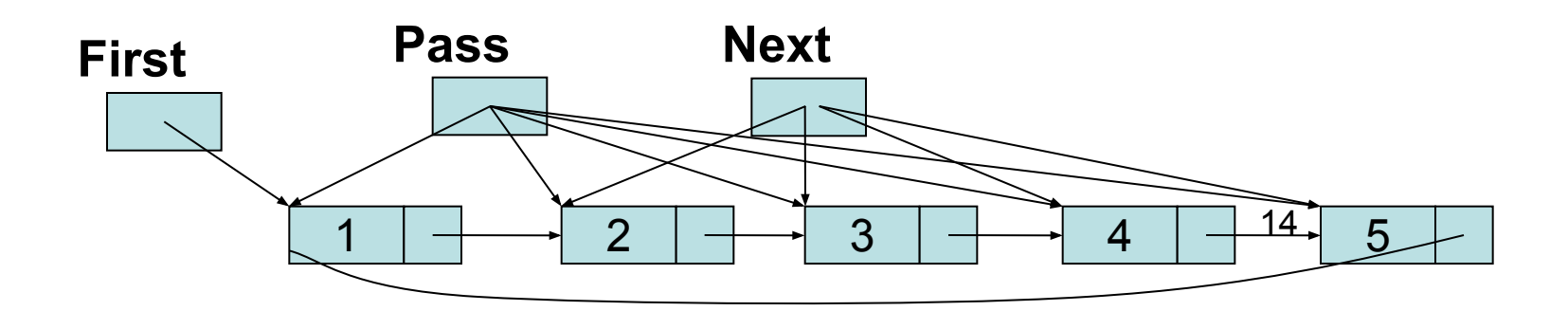

```
Проход по кольцу m-1 раз
pass=first;
for{i=n;i>1;i++)
 {
```

```
 for(j=1;j<m;j++)
```

```
 { next=pass;
```
 **pass=pass->p;}**

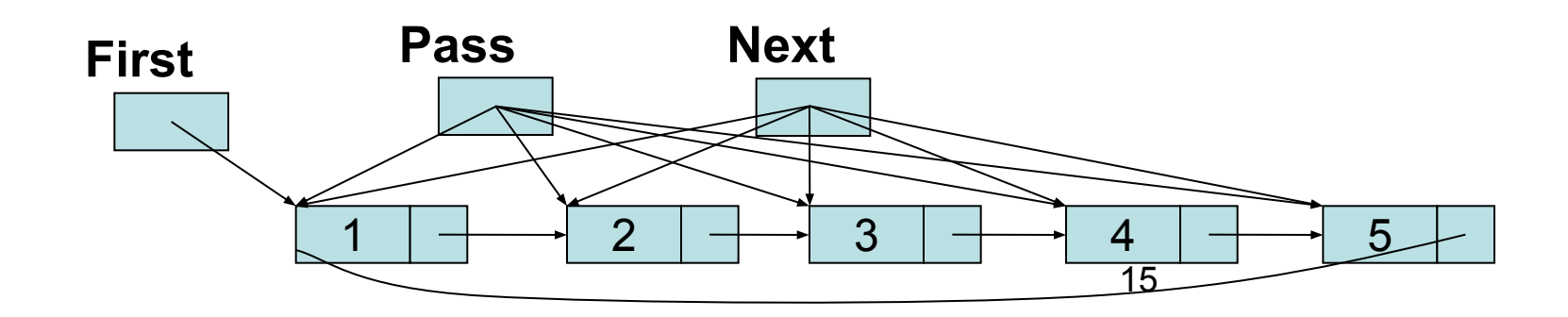

#### **Удаление m-го элемента. Основная программа**

```
printf("%2d\n",pass->
int main() 
  name);
next->p=pass->p;
delete(pass);
pass=next->p;
 }
  //Возврат результата
return pass->name;
}
                       {
                         printf("Result =");
                      printf("%4d\n",play(5,7));
                       }
```
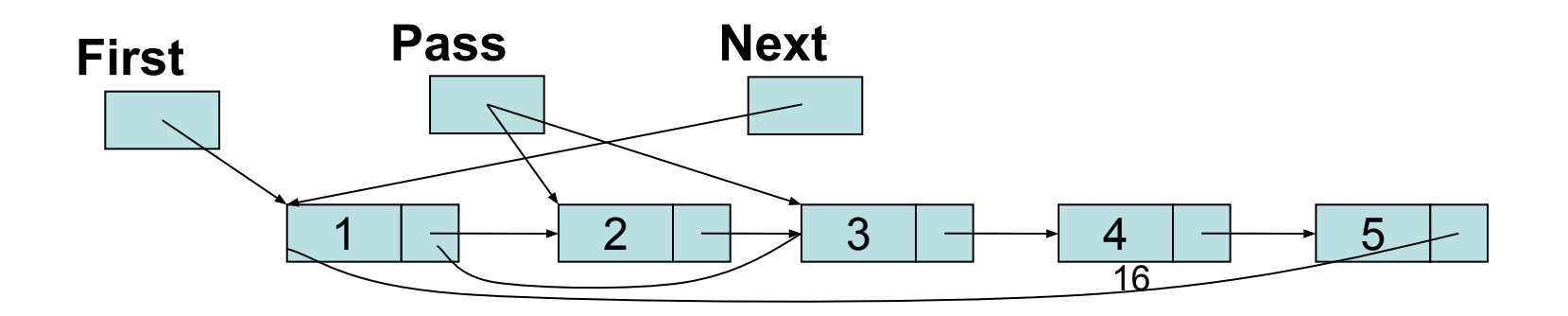

# **10.3 Бинарные сортированные деревья**

В математике *бинарным деревом* называют конечное множество вершин, которое либо пусто, либо состоит из корня и не более чем двух непересекающихся бинарных деревьев, называемых левым и правым поддеревьями данного корня.

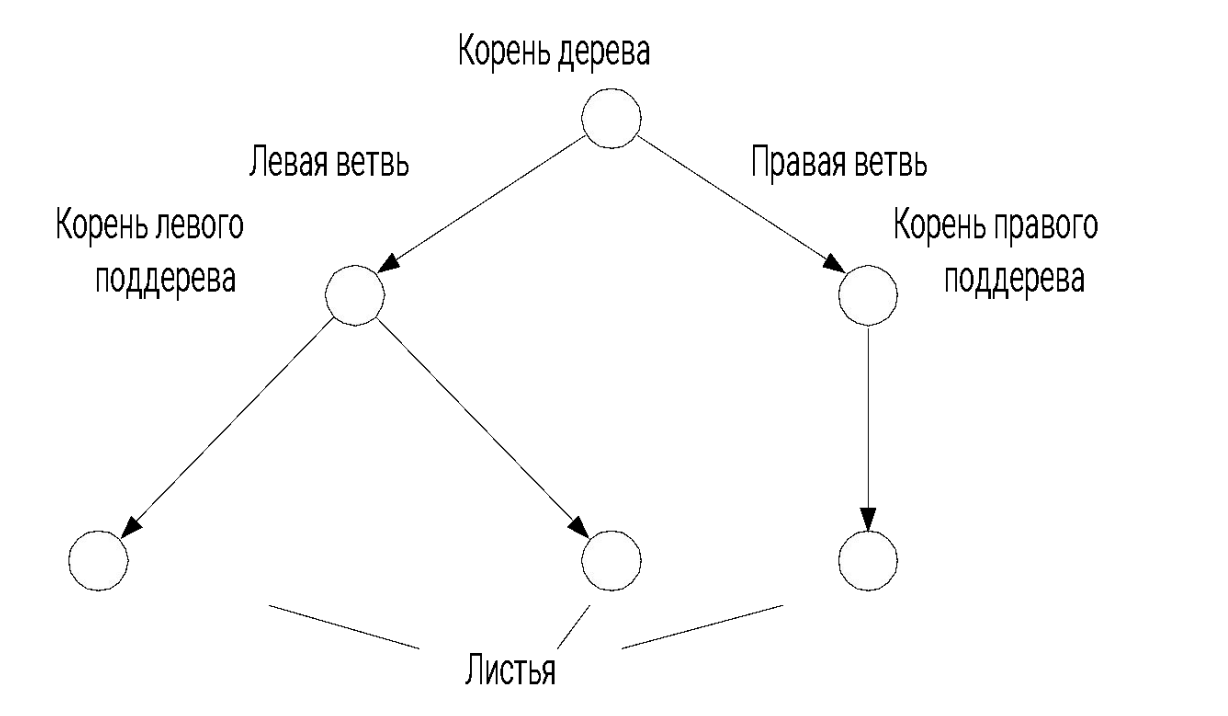

Вершины, из которых не выходит ни одной ветви, называют *листьями*

17 *корне, а ключевое поле правого поддерева – значение больше или*  **Сортированные** бинарные деревья, строятся по правилу: *ключевое поле левого поддерева должно содержать значение меньше, чем в равное значению в корне*.

## **Построение бинарного дерева**

Рассмотрим последовательность целых чисел: {5, 2, 8, 7, 2, 9, 1, 5}

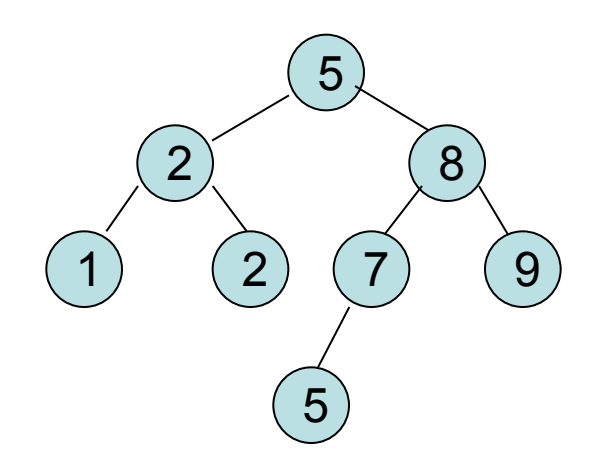

**Пример.** Разработать программу сортировки последовательности чисел с использованием бинарного дерева.

# **Описание элемента дерева**

**// Ex10\_3.cpp #include "stdafx.h" #include <stdio.h> #include <STDLIB.H> #include <conio.h> #define lim 100 struct top\_ptr {int value; top\_ptr \* left; top\_ptr \* right;}; int next\_number; top\_ptr \* r,\*pass;**

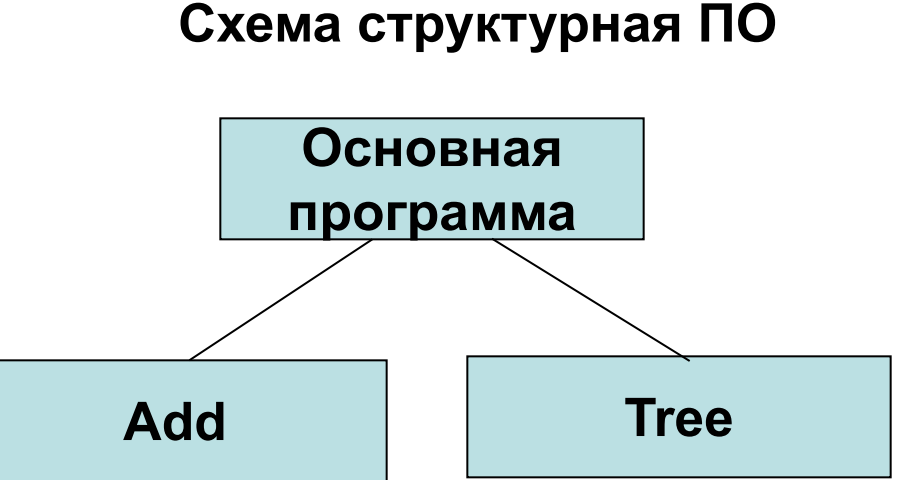

### **Основная программа**

```
int main(int argc,char argv[])
  { r=NULL;
   puts("input value or 1000 for end");
  scanf("%d", &next number);
   while(next_number!=1000)
     { pass=new top_ptr;
       pass->value=next_number;
       pass->left=NULL;
       pass->right=NULL;
       Add1(&r,pass);
       scanf("%d",&next_number);
 }
  puts("===Result===");
   Tree1(r); printf("\n");
 getch();return 0;
}
```
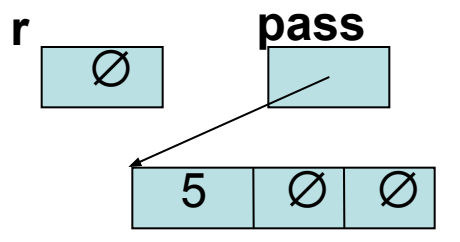

### **Нерекурсивная процедура построения дерева**

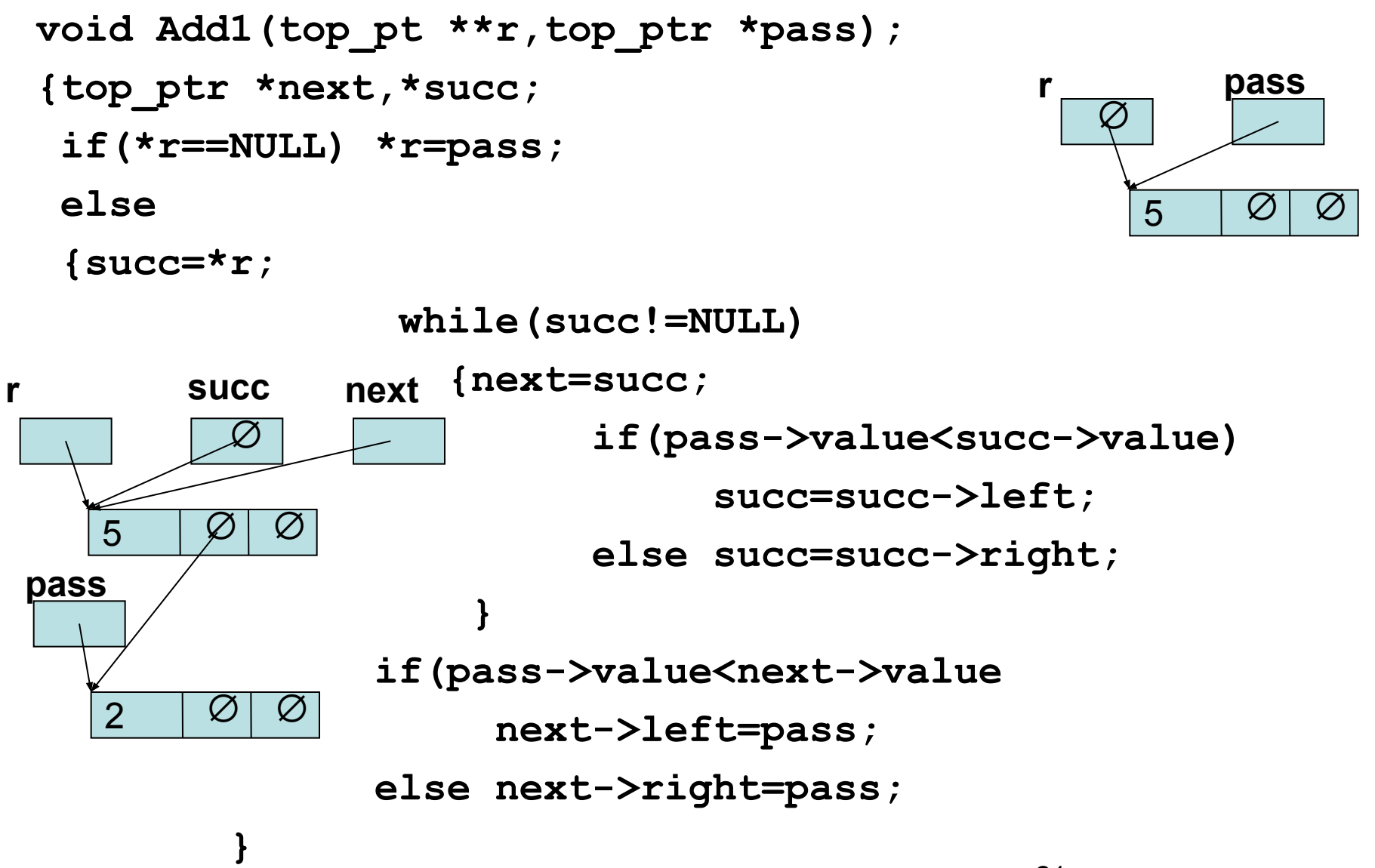

**}**

#### **Рекурсивная процедура построения дерева**

**void Add2(top\_ptr \*\*r,top\_ptr \*pass)** 

```
{ top_ptr * rr;
```
**rr=\*r;**

**if(rr==NULL) \*r=pass;** 

**else**

```
if (pass->value<rr->value)
```
**Add2(&rr->left,pass);**

```
else Add2(&rr->right,pass);
```
**}**

### **Нерекурсивная процедура обхода дерева**

```
void Tree1(top_ptr *r)
```
**{ struct memo{**

**short int nom;**

**top\_ptr \* adres[lim];} memo1;** 

```
top_ptr * pass;
```

```
memo1.nom=-1;
```

```
pass=r;
```
# **Нерекурсивная процедура обхода дерева (2)**

**while ((pass!=NULL)||(memo1.nom!=-1))**

**if (pass!=NULL)**

 $8<sup>1</sup>$ 

5

 $\begin{pmatrix} 1 \end{pmatrix}$   $\begin{pmatrix} 2 \end{pmatrix}$   $\begin{pmatrix} 7 \end{pmatrix}$   $\begin{pmatrix} 9 \end{pmatrix}$ 

5

**{ if( memo1.nom==lim-1)** 

 **{ puts(" Error lim"); exit(1);} memo1.nom=memo1.nom+1; memo1.adres[memo1.nom]=pass; pass=pass->left; }**

```
else{ pass=memo1.adres[memo1.nom];
memo1.nom=memo1.nom-1;
printf("%4d\n",pass->value);
pass=pass->right;}
}
```
### **Рекурсивная процедура обхода дерева**

```
void Tree2(top_ptr *r)
{
if(r!=NULL)
{ Tree2(r->left);
printf("%4d",r->value);
Tree2(r->right);
}
```
**}**

# **Рекурсивная процедура удаления вершины дерева**

```
void ud(top_ptr **r,top_ptr **q)
{//вложенная процедура удаления
    top_ptr * rr;
     if((*r)->right==NULL)
 {
       (*q)->value=(*r)->value;
        *q=*r;
        rr=*r;
        (*r)=(*r)->left;
         delete rr;
 }
      else
       ud(&((*r)->right),q);
   }
```
# **Рекурсивная процедура удаления вершины дерева(2)**

```
void udaldr(top_ptr **d,int k)
{ top_ptr *q;
  top_ptr * dd=*d; 
   if (*d==NULL) // Первый случай
   puts(" Element not found or tree is empty");
   else //{Вершина есть - ищем ее}
      if (k<dd->value)udaldr(&dd->left,k);
      else
        if ( k>dd->value)udaldr(&dd->right,k);
```
 **else {** *//{ Элемент найден - удаляем его}*  **q=\*d;** *//{ Второй случай}*

**if (q->right==NULL){ \*d=q->left;delete q;} else**

 **if (q->left==NULL){\*d=q->right;delete q;} else** *//{ Третий случай удаления}* **ud(&q->left,&q);** //{удаление q)} **} }**

#### Рекурсивная процедура поиска вершины с номером k

При необходимости поиск вершины также можно осуществлять, используя рекурсию. Построим рекурсивную функцию, которая будет возвращать true, если элемент найден и false - в противном случае. Адрес найденного элемента будем возвращать в параметре pass:

**bool Find(top\_ptr\*r,top\_ptr \*\*pass, int n)**

**}**

**{ if (r==NULL)return false;** //значение не найдено **else** 

```
 if (n==r->value)
 { *pass=r; // запомнили адрес
     return true; //значение найдено
 }
 else 
  if (n<r->value)
    return Find(r->left,pass,n); // влево
  else 
    return Find(r->right,pass,n); //вправо
```